## **КАК ПРОВЕРИТЬ ВОЗМОЖНОСТЬ ВИДА ГОЛОСОВАНИЯ (ОНЛАЙН ИЛИ НА ЛЮБОМ УЧАСТКЕ; ТОЛЬКО ПО МЕСТУ РЕГИСТРАЦИИ)**

- 1. Зайдите на сайт mosgorizbirkom.ru
- 2. Нажмите «**Как проголосовать: на участке или онлайн**»
- 3. В открывшемся окне нажмите «**Узнать больше**»
- 4. Нажмите «**Получить информацию**»
- 5. Результатом запроса будет информация «**Участвуйте в электронном голосовании или приходите на любой участок**» или «**Возможность принять участие в электронном голосовании не подтверждена**» - возможно проголосовать ТОЛЬКО на участке по месту регистрации.

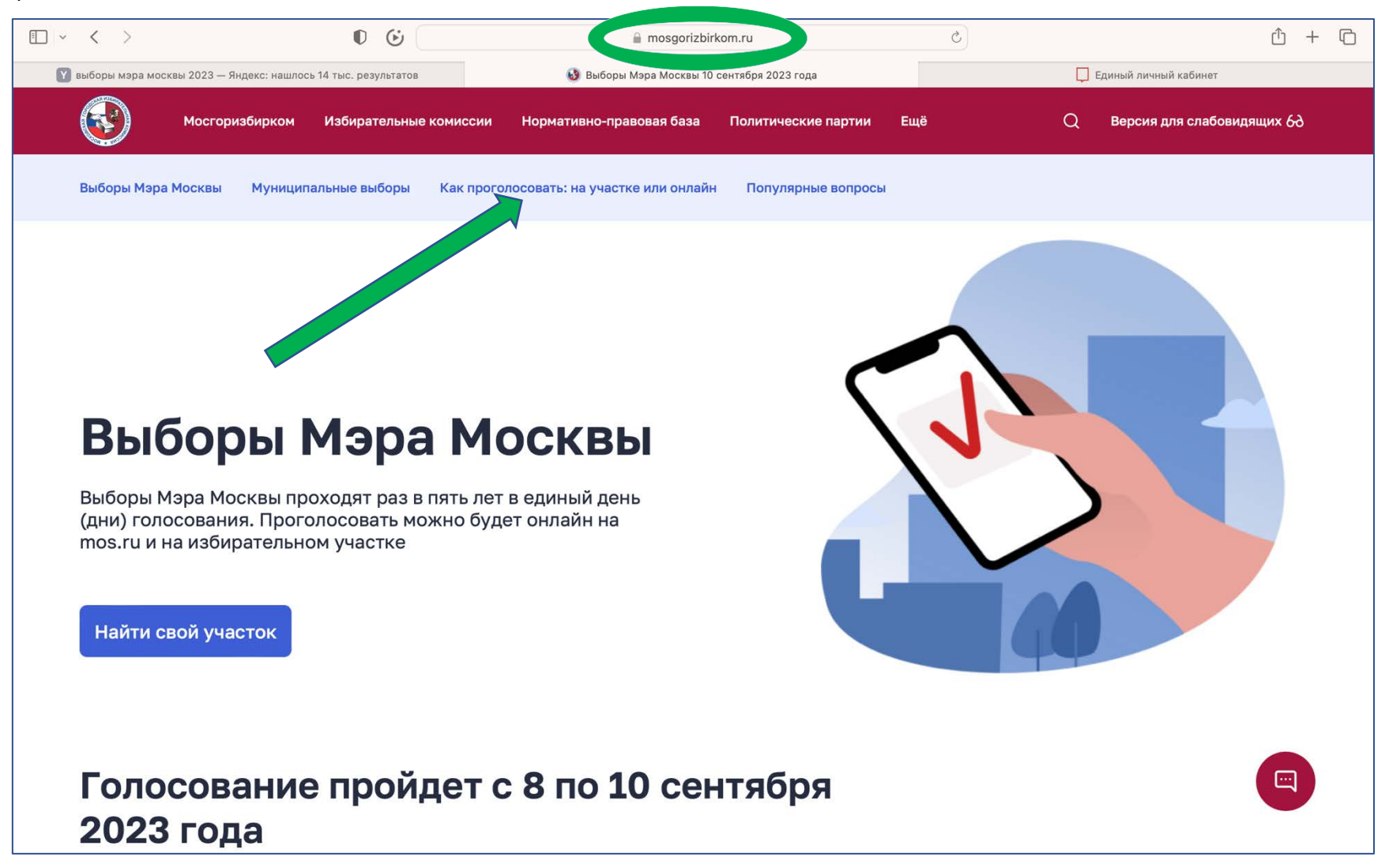

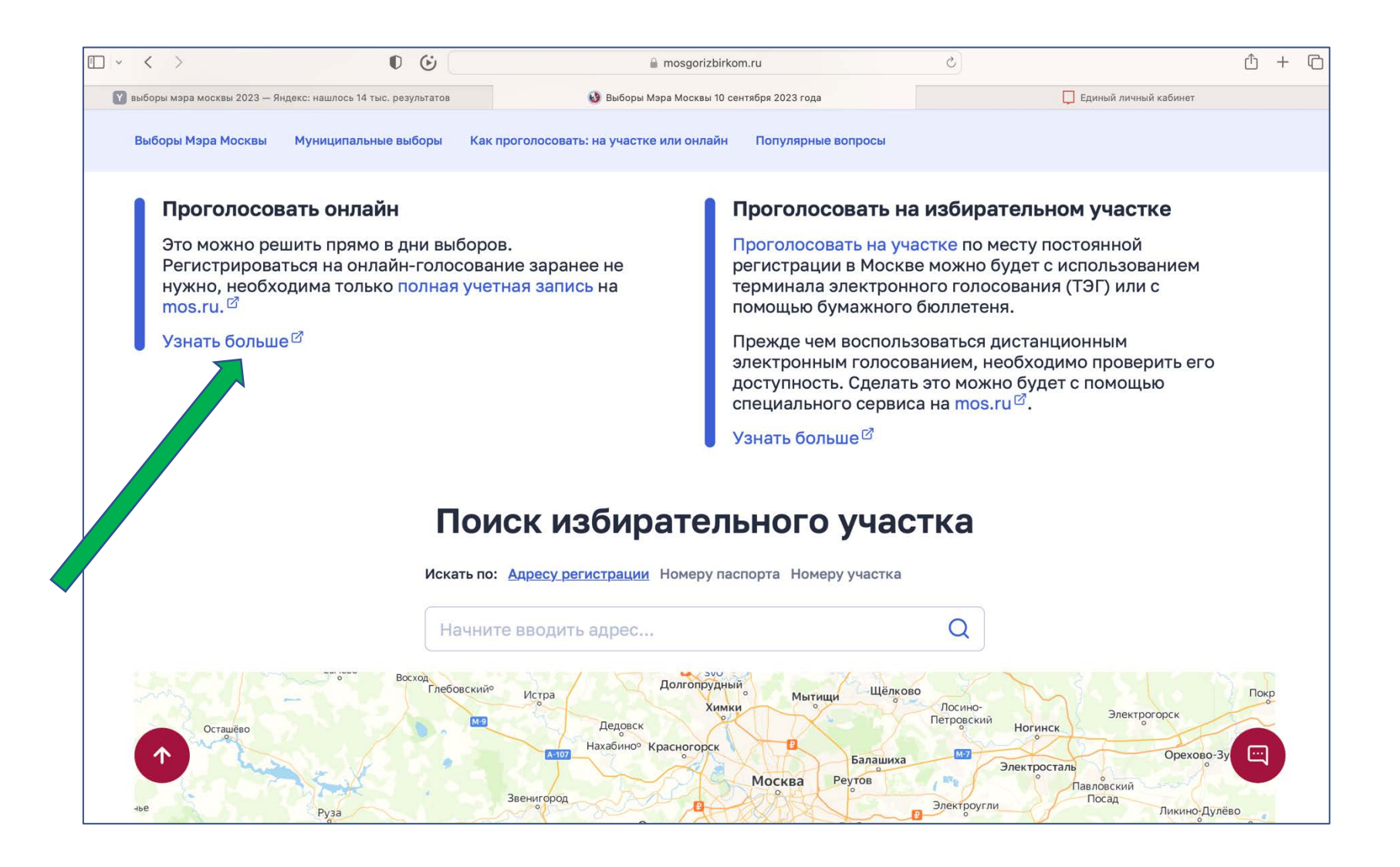

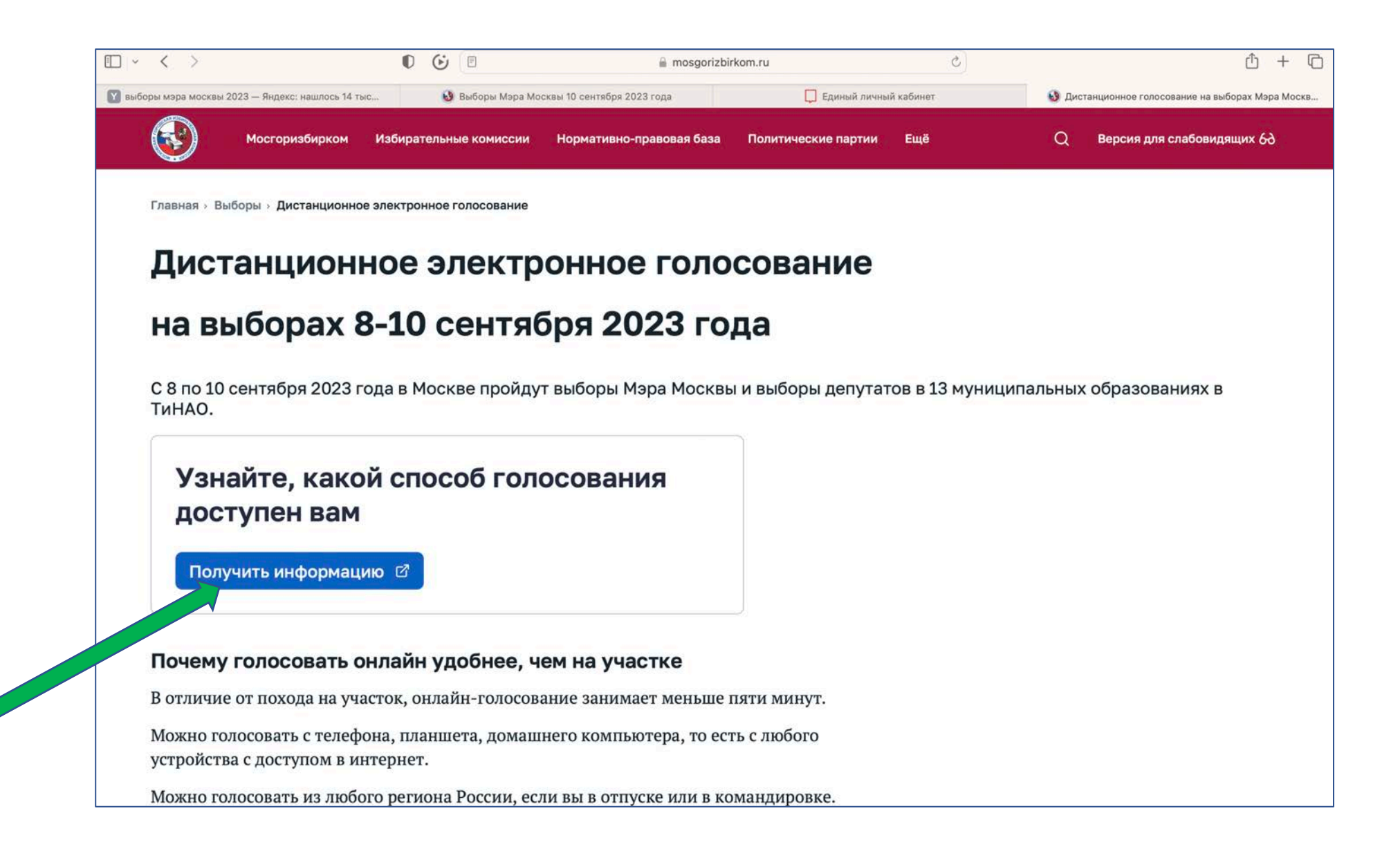

#### $\square$  mos.ru  $\overline{Q}$  $\equiv$

25 авг 2023

Запишитесь в кружок или секцию

## Вся информация

 $\overline{\mathbf{2}}$ 

णि

## Сервис проверки доступа к онл...

## Проверка данных успешно завершена

Участвуйте в электронном голосовании или приходите на любой удобный участок.

### Подробнее

H

 $m$  my.mos.ru

 $\blacktriangledown$ 

AÅ

Уведомления Информация Рабочийстол Документы

 $|**2**|$ 

Профиль

 $\vec{C}$ 

 $AA$ 

# Возможность принять участие в онлайнголосовании не подтверждена

Если вы зарегистрированы в одном из районов Москвы, чтобы голосовать на любом удобном участке или принять участие в электронном голосовании. обратитесь в Территориальную избирательную комиссию по адресу регистрации. Не забудьте взять паспорт.

Срок внесения данных для участия в электронном голосовании истек 28.08.2023. Вы по-прежнему можете проголосовать с 8 по 10 сентября на участ «по месту вашей регистрации. Найти участок

 $\mathcal{C}$ 

 $\times$